## eVidyalaya Half Yearly Report

Department of School & Mass Education, Govt.<br>of Odisha

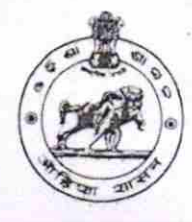

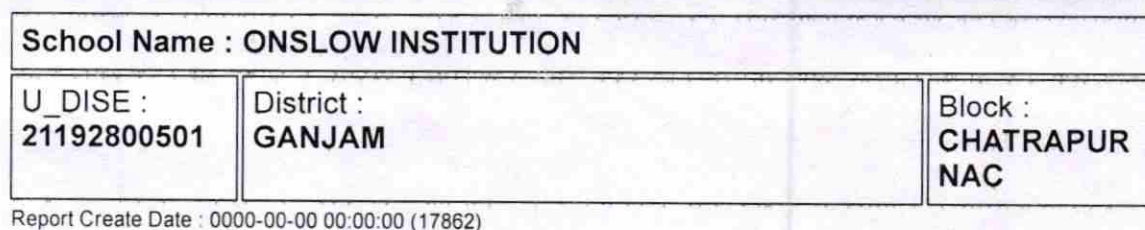

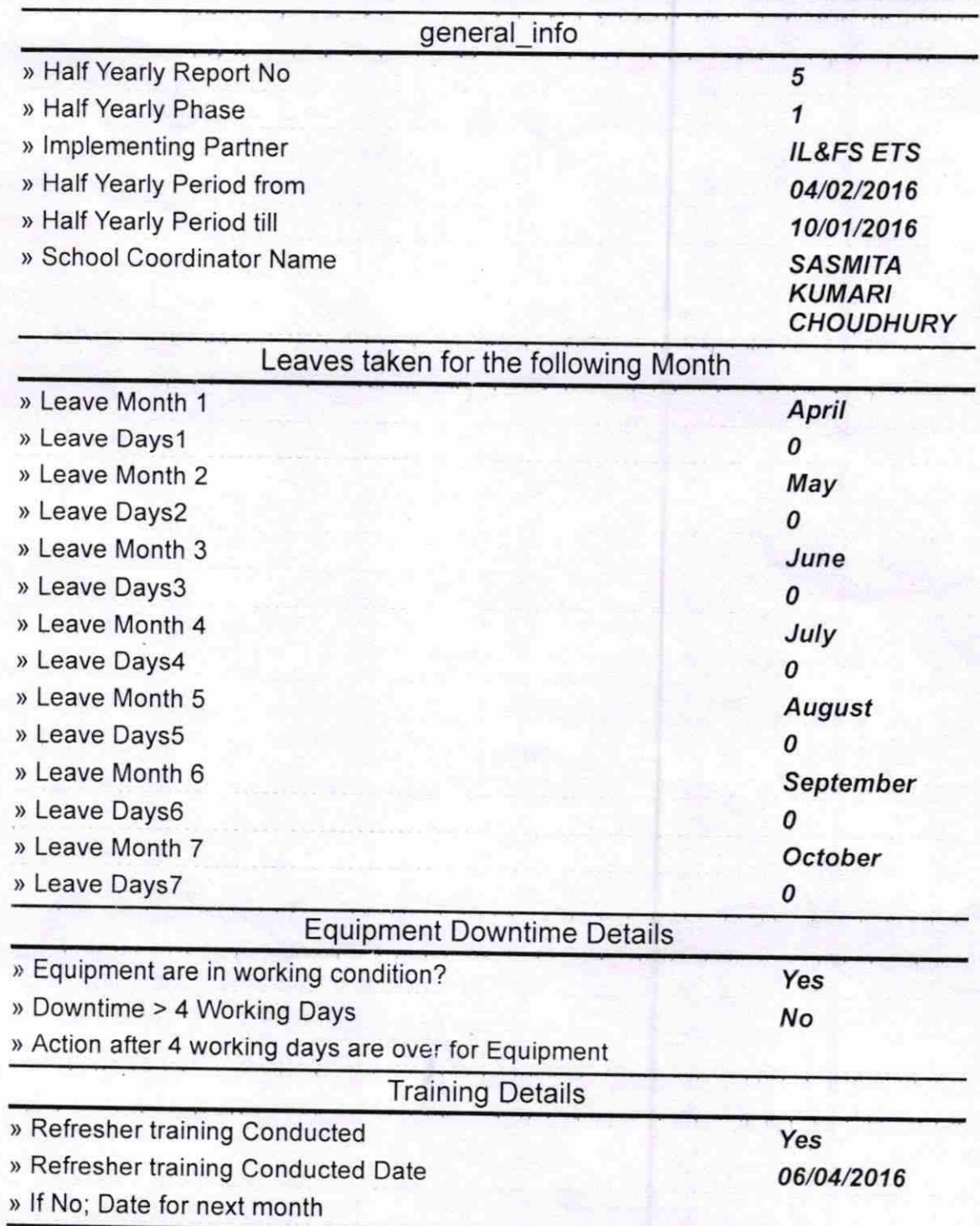

http://evidyalaya.org/reports/halfyearly/printreport.php?show=17862

## Educational content Details

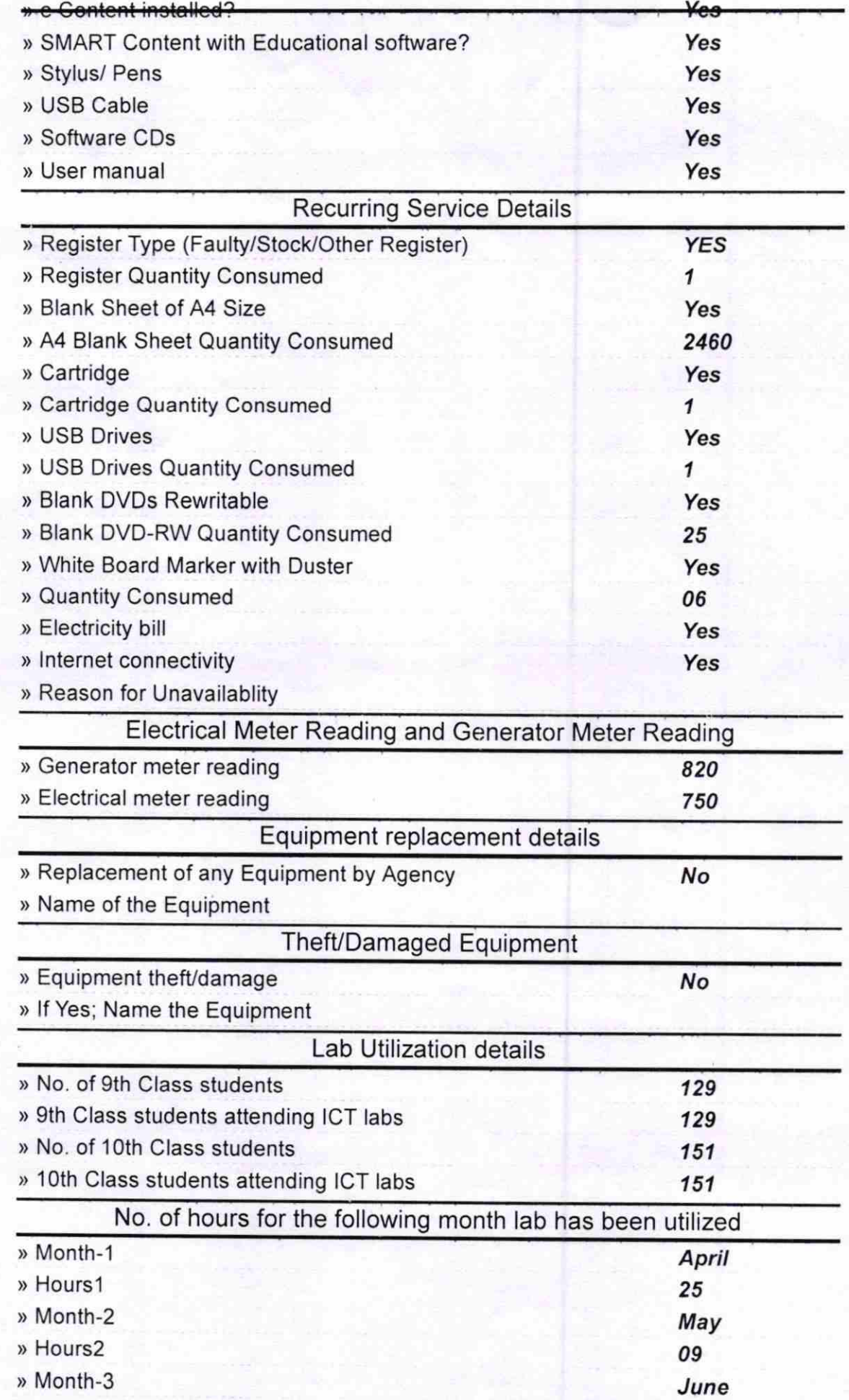

http://evidyalaya.org/reports/halfyearly/printreport.php?show=17862

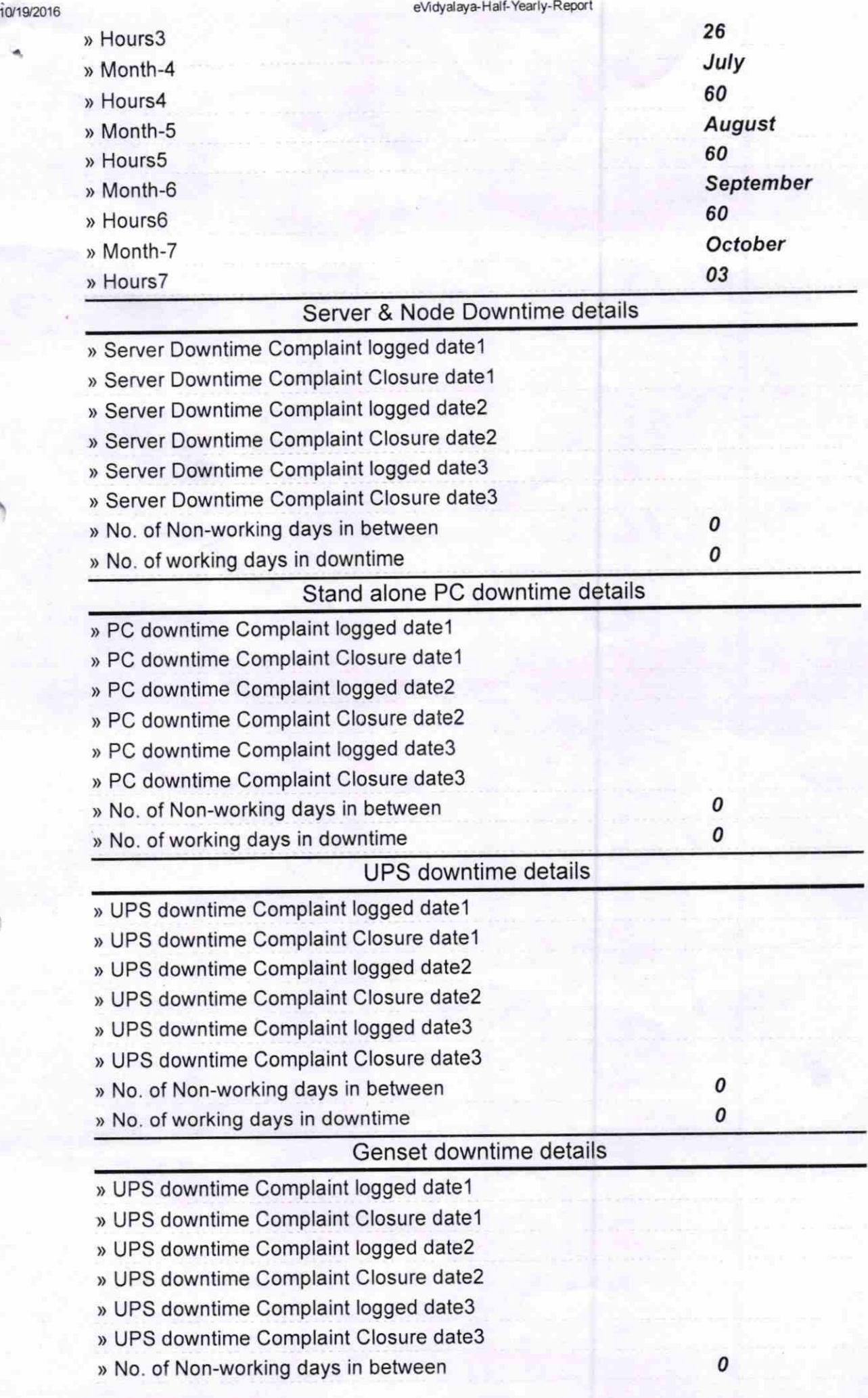

http://evidyalaya.org/reports/halfyearly/printreport.php?show= 17862

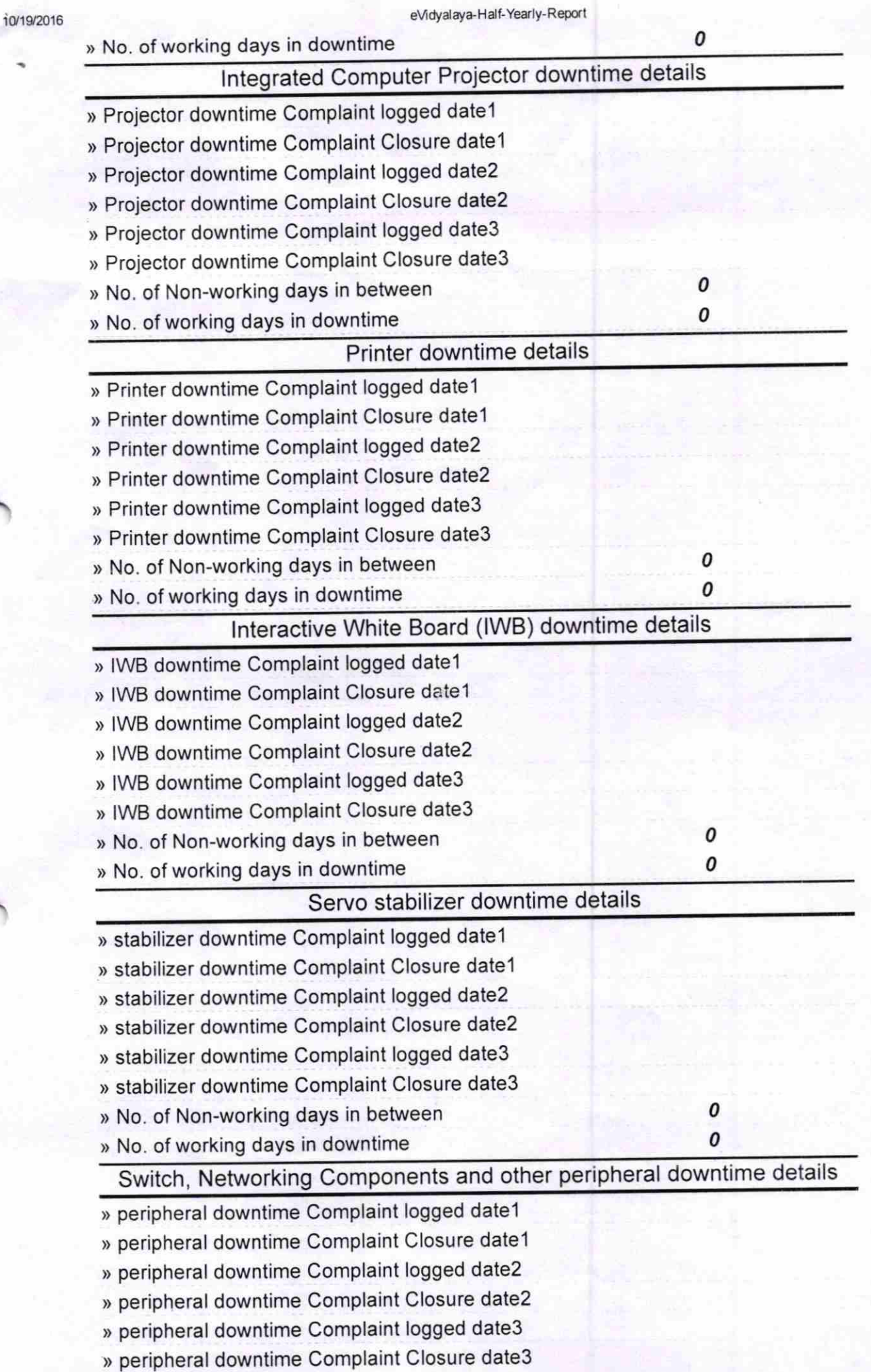

» No. of Non-working days in between

» No. of working days in downtime

Radha Krighna Nayuk<br>Signature of Head Master/Mistress with  $s<sub>ear</sub>$ 

**ONSLOW INSTITUT** Chatrapur (Gm.)